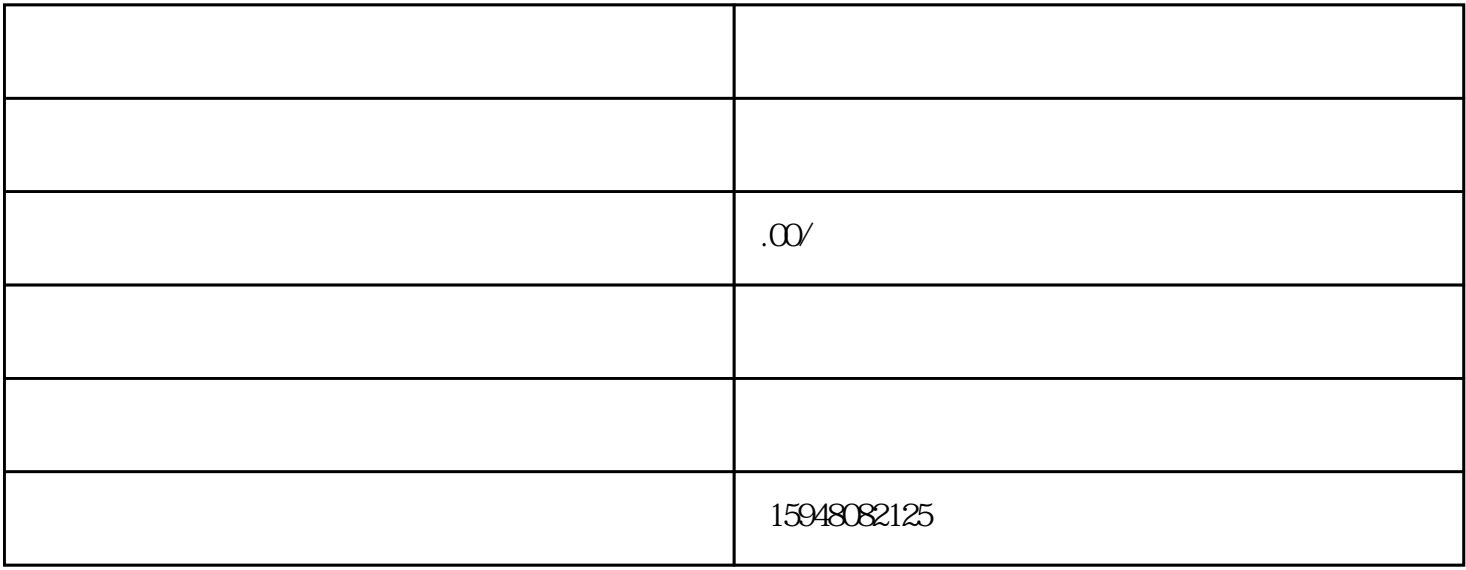

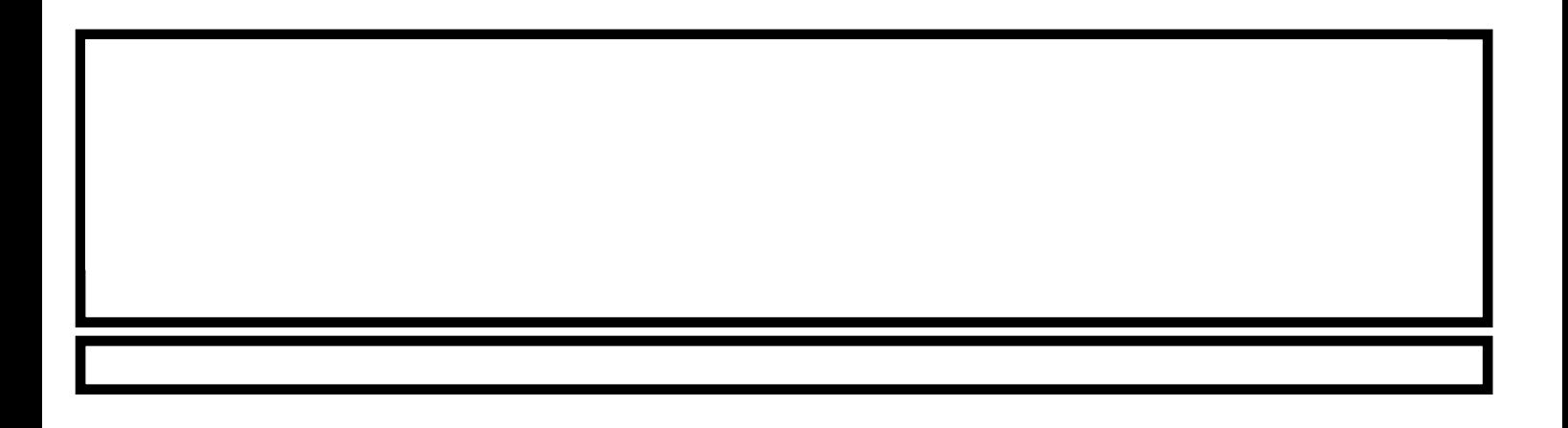

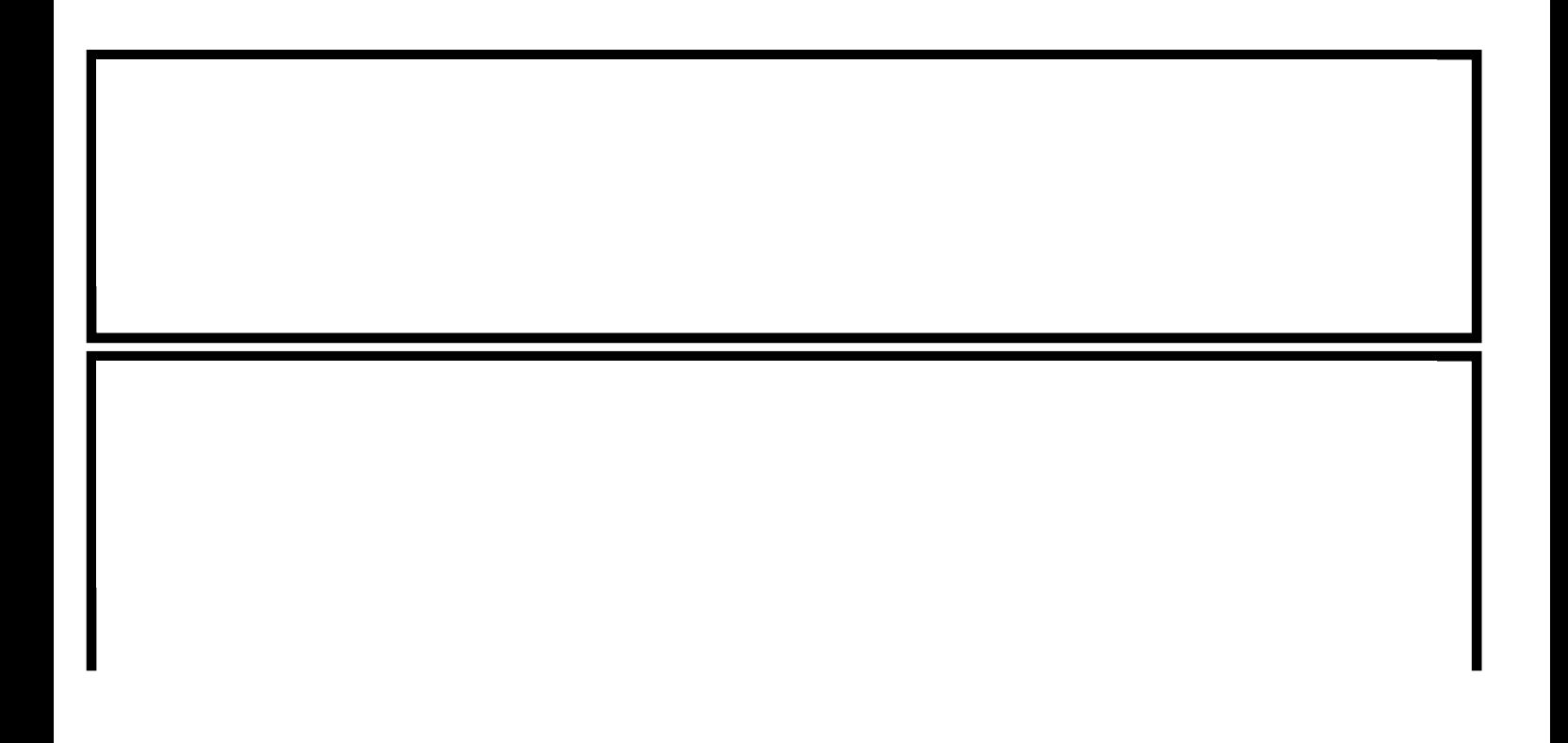

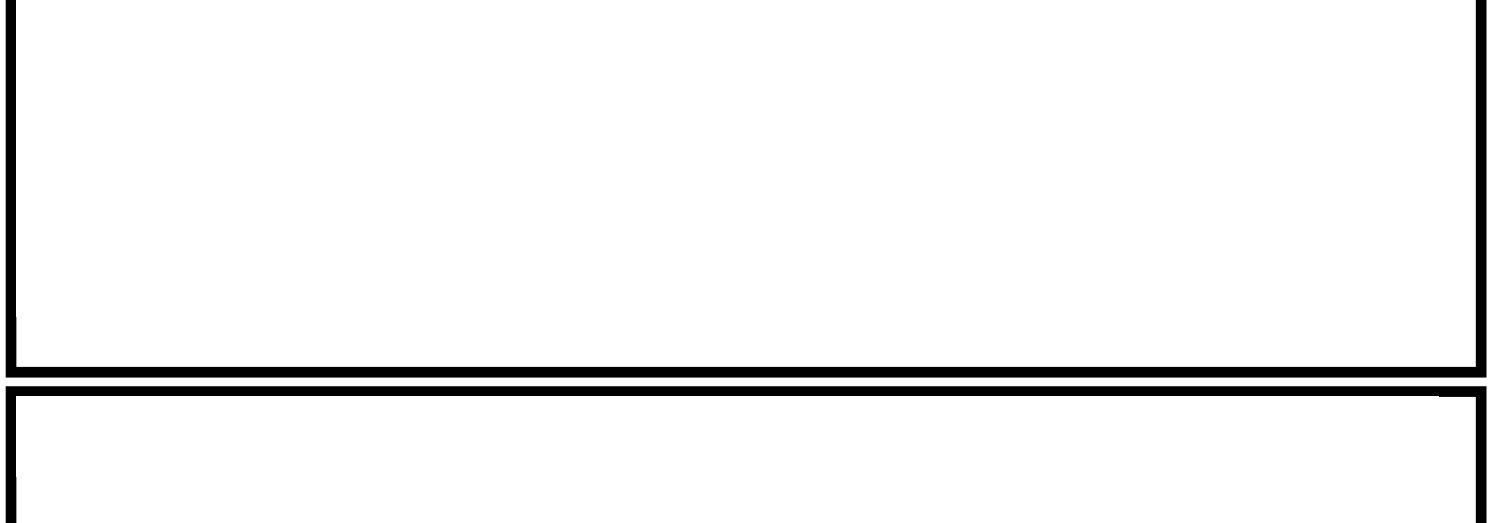

报考成人高考零基础能通过吗

成人高考数学解题技巧

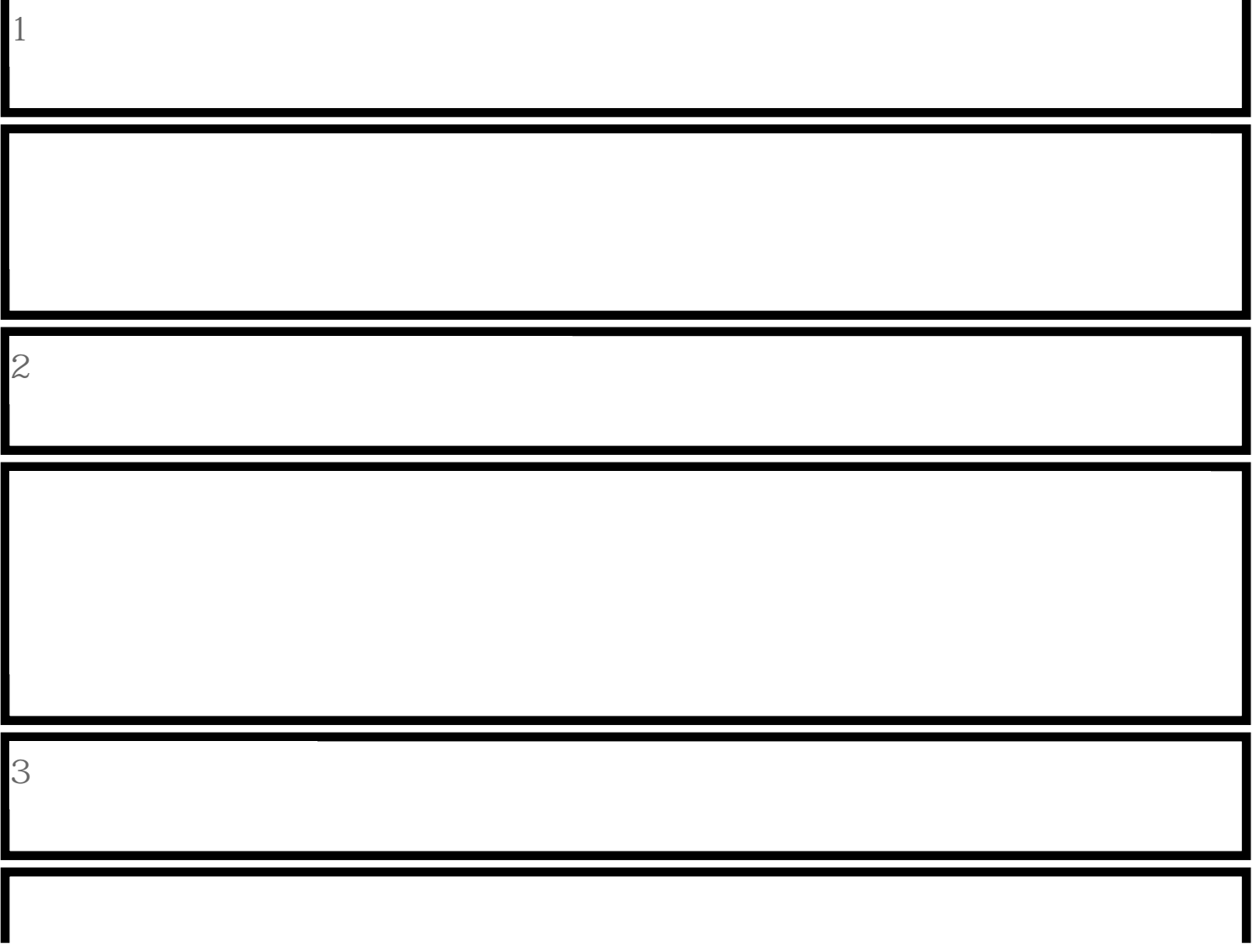

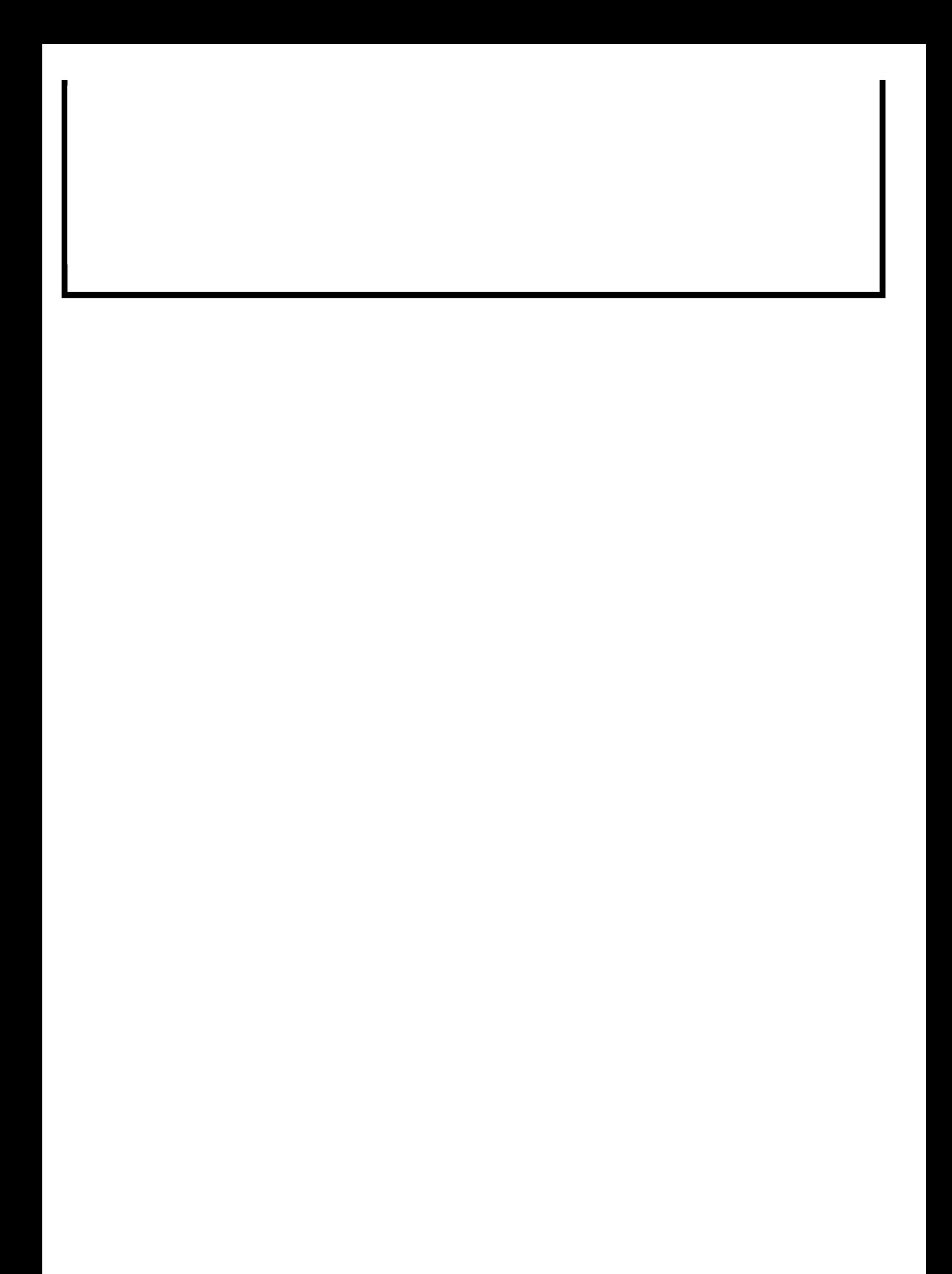